### Thursday, November 10, 2020 | Class #12

OCEAN 215 | Autumn 2020 Ethan Campbell and Katy Christensen

# Lots of plots and colormaps

### too

# Mapping projections - quick activity

Follow this link ([https://scitools.org.uk/cartopy/docs/latest/crs/projections.html\)](https://scitools.org.uk/cartopy/docs/latest/crs/projections.html) to find the cartopy mapping projections and answer the following questions.

- 1.How many projections are available in Cartopy?
- 2.What is the projection with a non-zero central\_longitude default value?
- 3.Which two projections have the poles in the center of the map?
- 4.Which of these projections have you seen? Where? What purpose were they serving?

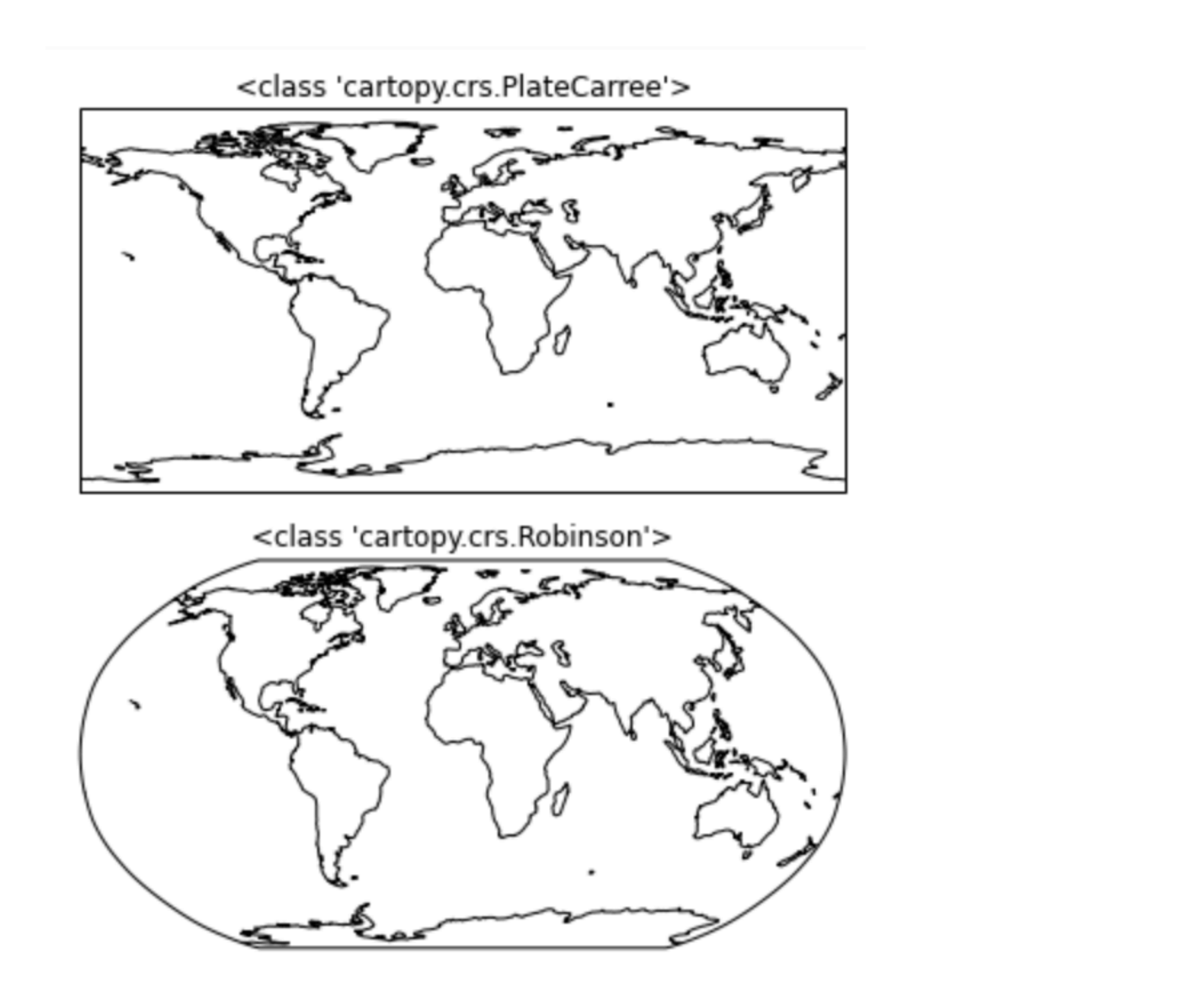

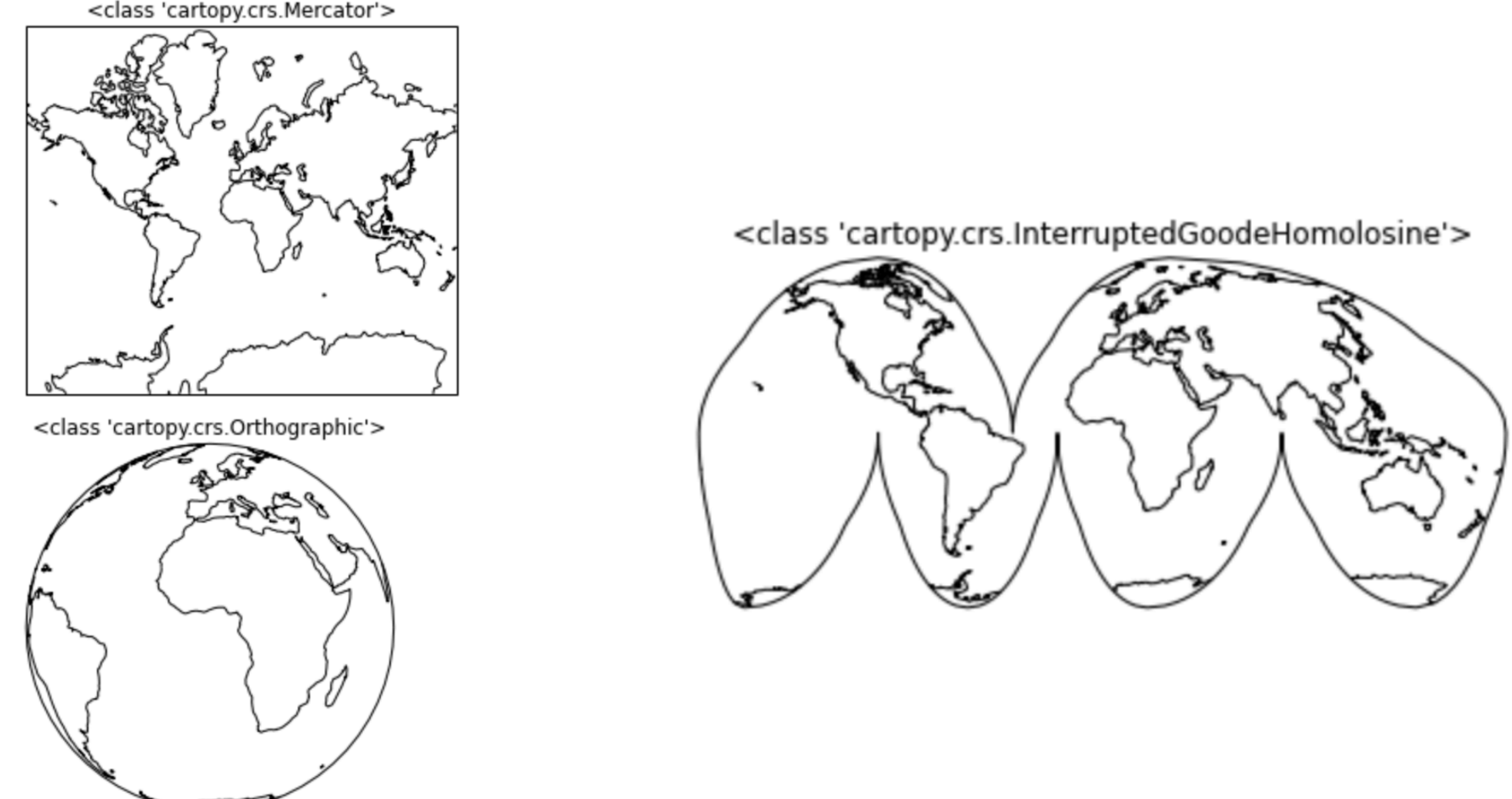

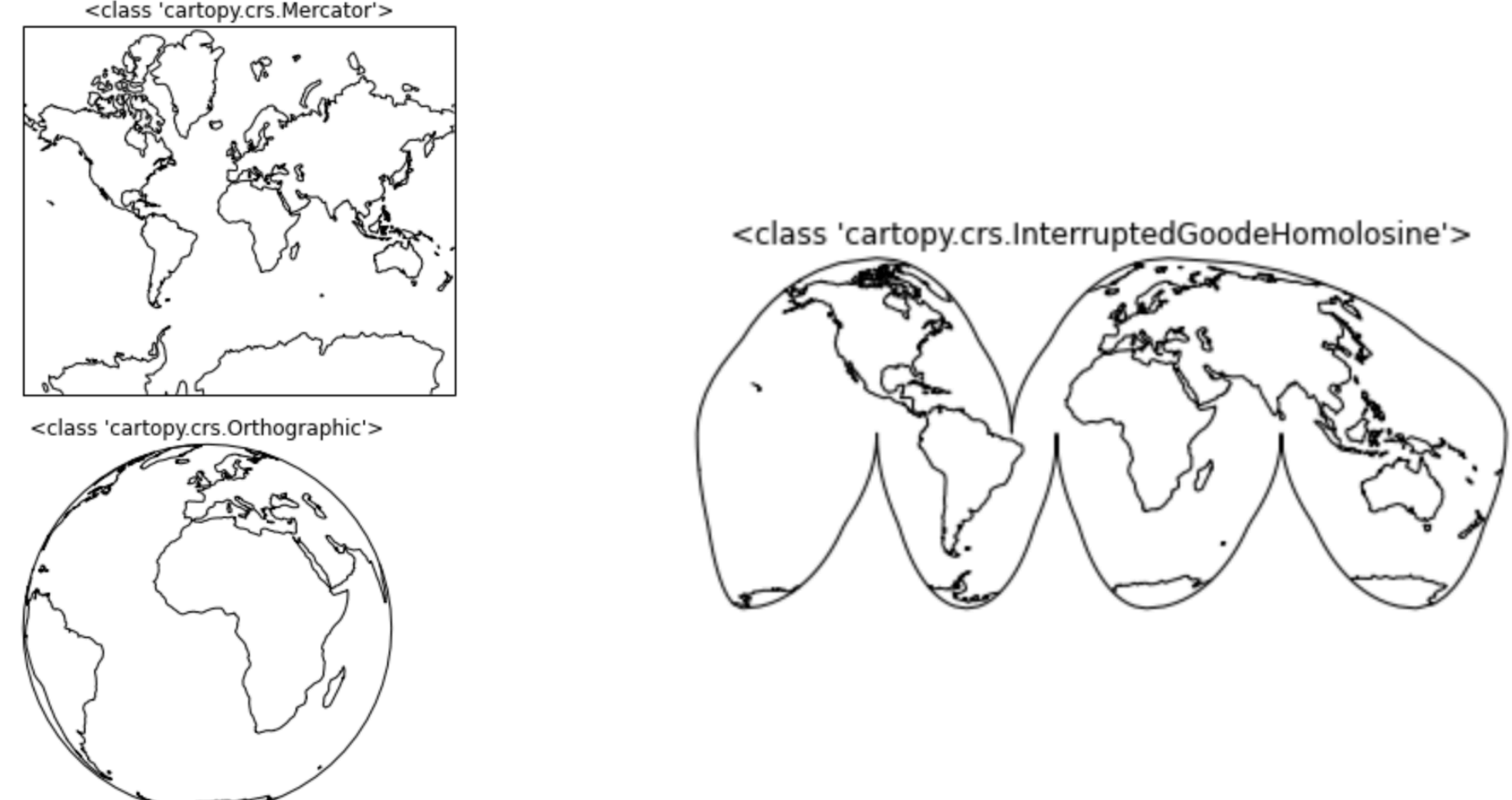

# 2-dimensional plotting

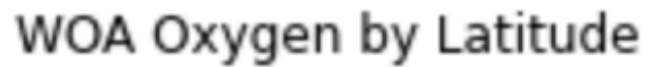

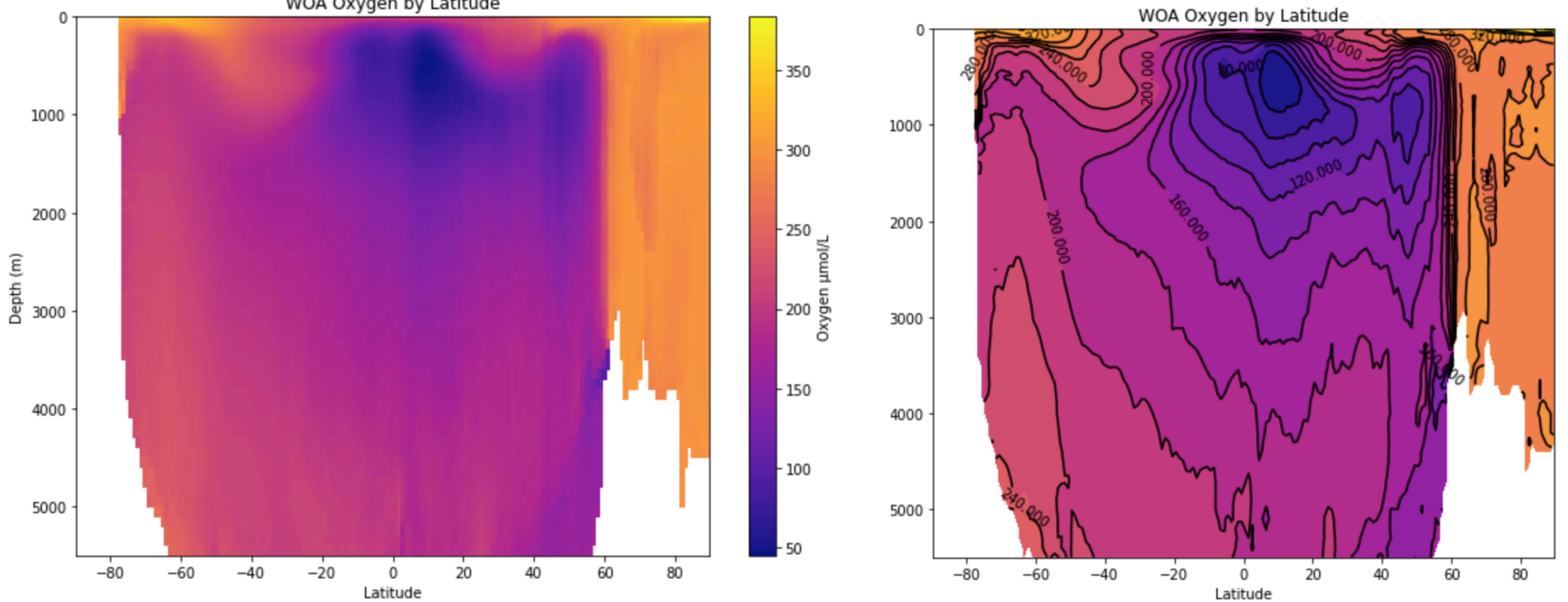

### pcolormesh() contourf() + contour()

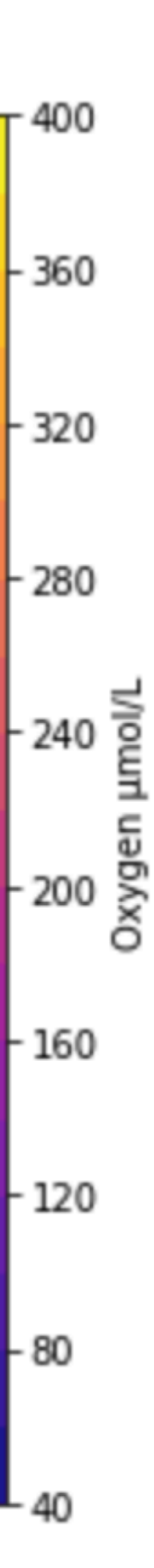

### Activity - load data and map it

### 1.Create a new figure

### **Map the surface oxygen**

- 2.Add a subplot to the figure using fig.add\_subplot(). This subplot should be the first of 2 columns and should have the Robinson() projection. Add a coastline to your plot.
- 3.Put a pseudocolor plot (pcolormesh) of oxygen onto the plot (use a transform of PlatCarree()).
- 4.Put a colorbar on the plot. Label the colorbar.

### **Repeat for the surface temperature**

- 5.Add a subplot to the figure using fig.add\_subplot(). This subplot should be the second of 2 columns and should have the Robinson() projection. Add a coastline to your plot.
- 6.Put a pseudocolor plot (pcolormesh) of oxygen onto the plot (use a transform of PlatCarree()).
- 7.Put a colorbar on the plot. Label the colorbar.

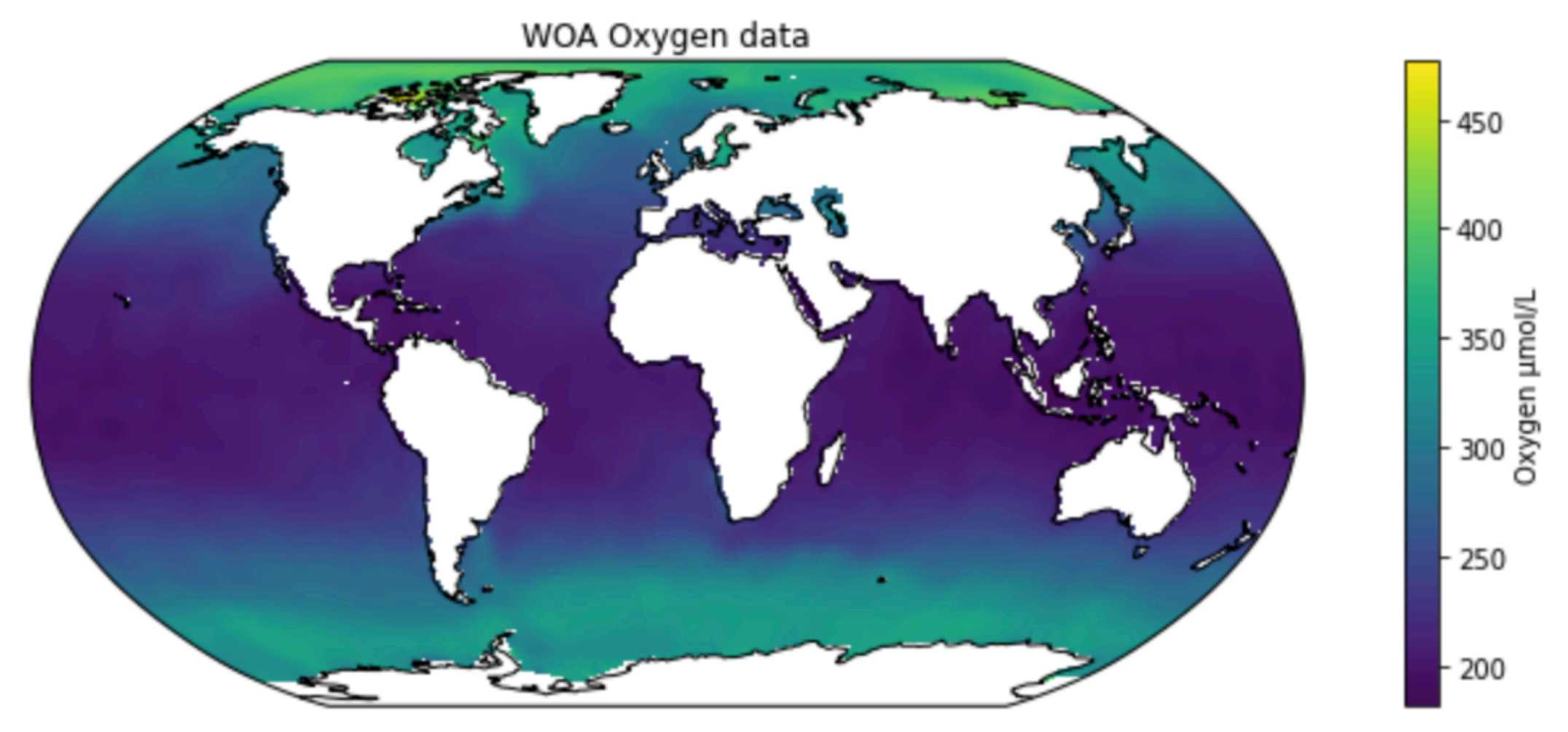

WOA Temperature data

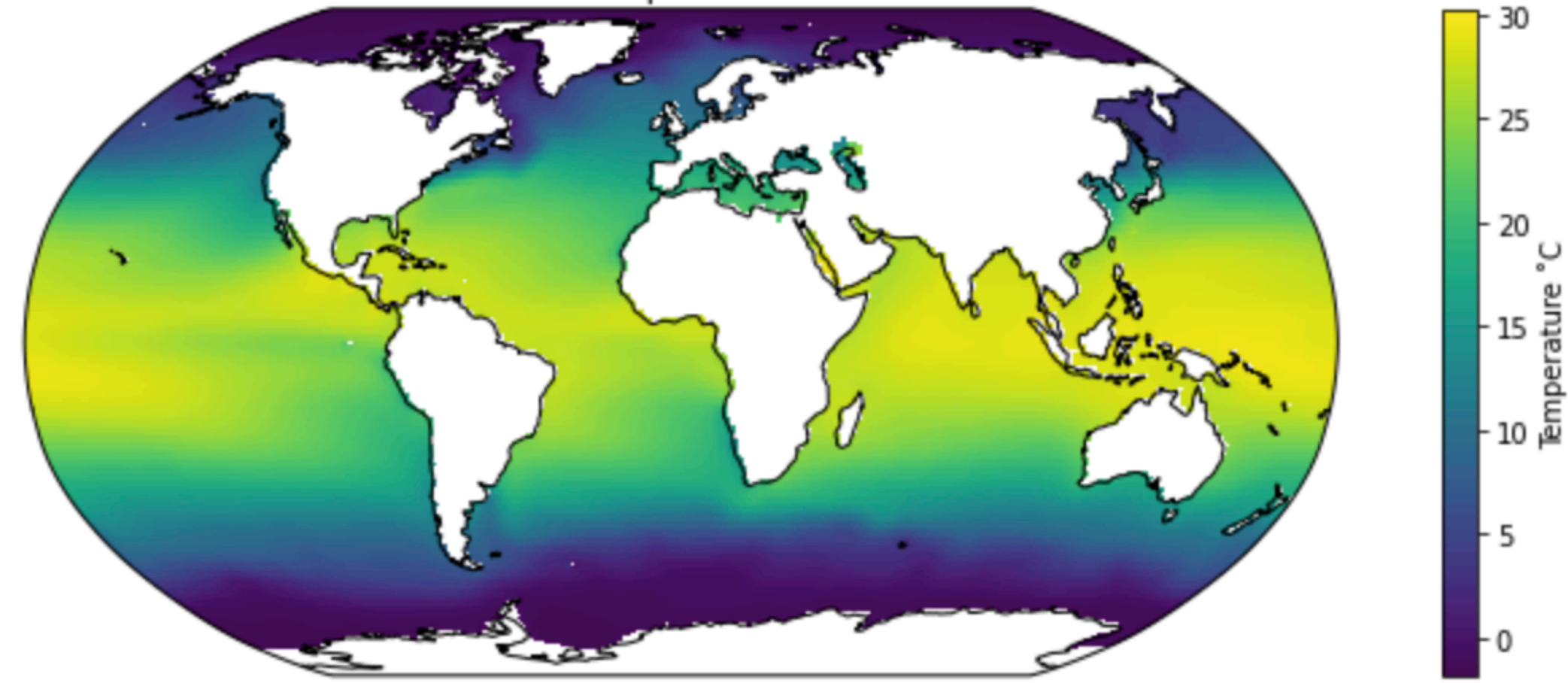

## Colormap etiquette

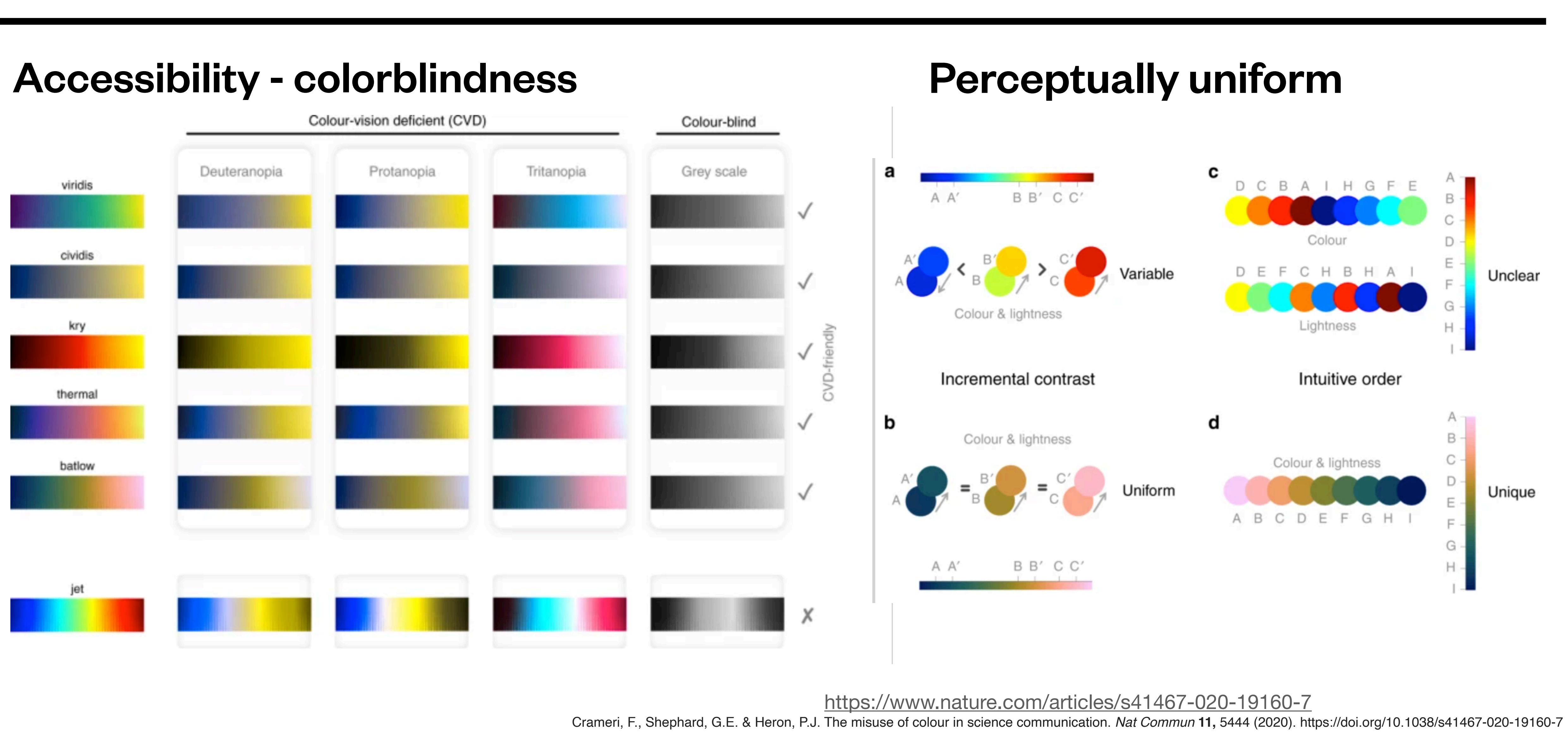

### Colormap etiquette

### Why Not Grayscale For Everything?

When in doubt, perceptually uniform grayscale is an excellent option. However, using color allows tailoring colormap to data:

- Sequential vs diverging data
- Match intuition with variable
- Have one colormap per variable to build recognition

<https://sci-hub.se/10.1109/MCSE.2020.3006946>

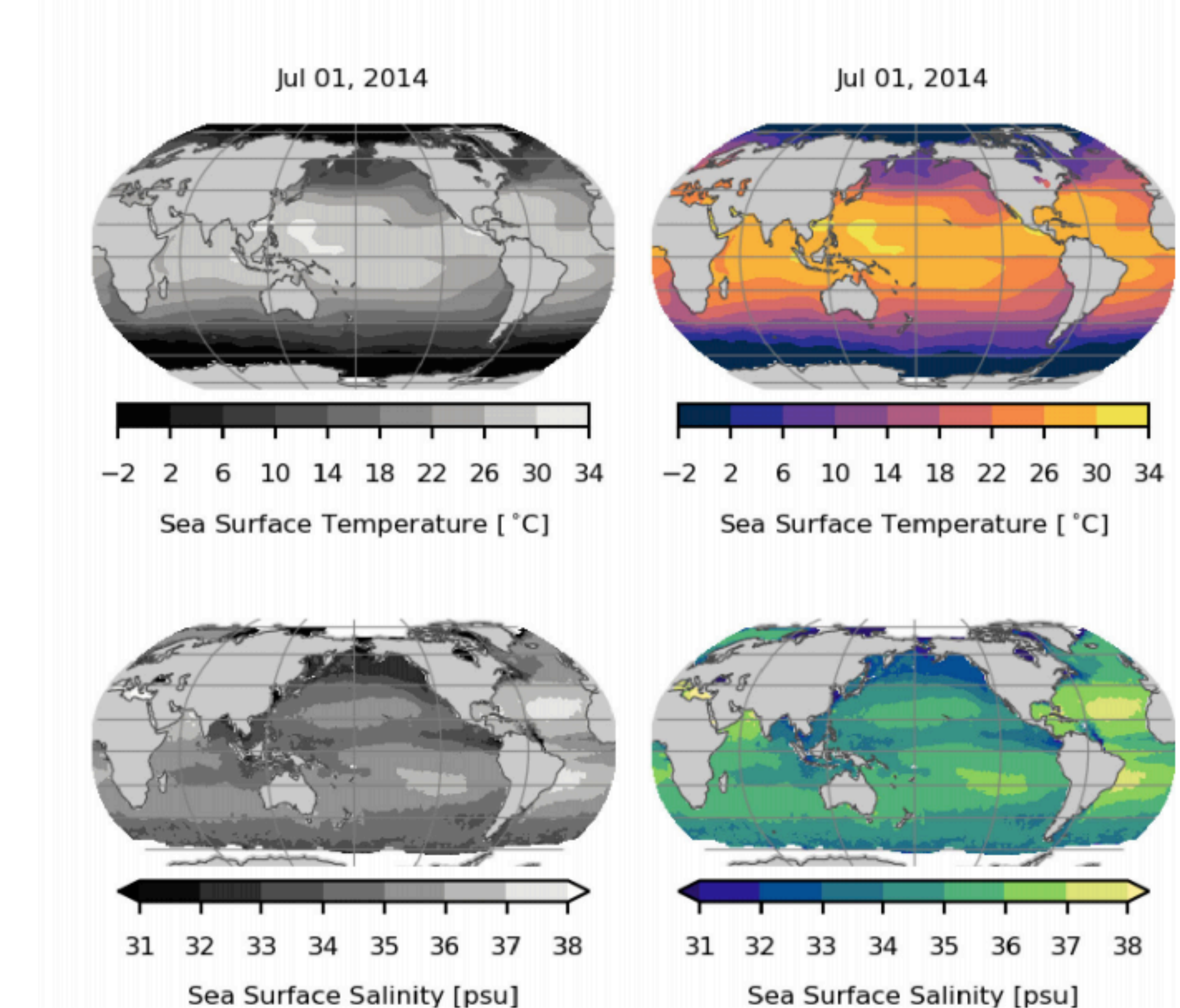

## Colormap etiquette

### <https://sci-hub.se/10.1109/MCSE.2020.3006946>

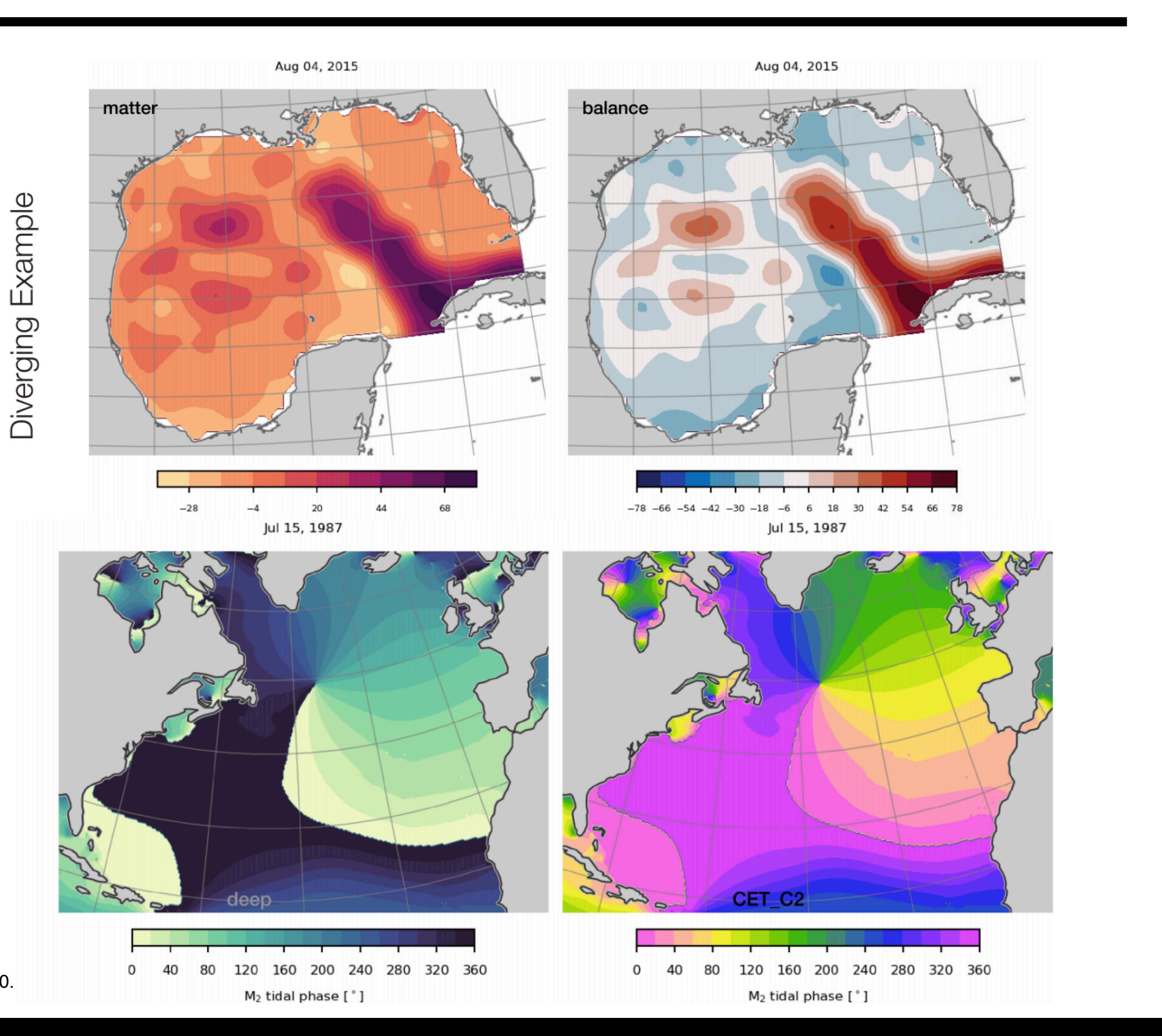

- 1. Use a perceptually uniform colormap
- 2. Check for colorblind accessibility
- 3. Use one colormap per variable in data.
- 4. Use intuitive colors (dark for low, bright for high / blue for cold, red for hot).
- 5. Avoid colormaps that have white as endpoints when possible (might imply missing data)
- 5. Use diverging or cyclical colormaps when needed.